# **USER INSTRUCTIONS HARMAN** PHOTO PROFESSIONAL INKJET

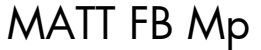

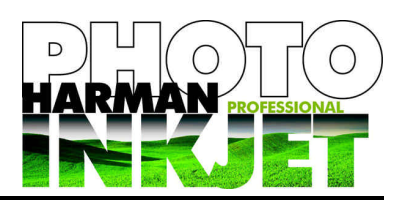

### **REAL PHOTO BARYTA WITH INSTANT DRY SILICA**

**HARMAN PHOTO Matt FB Mp inkjet paper** is a premium quality microporous paper on a true photographic fibre base. It is designed to produce instant dry high quality images on a wide range of photodedicated inkjet printers, using dye or pigment inks. Uniquely the paper incorporates a layer below the inkreceiving layer called Baryta. Baryta is a special coating that is traditionally applied to fibre photographic paper base prior to coating with the emulsion layers. The technical benefits of this layer include greater detail and definition, extended tonal range, and excellent archival properties. In addition Baryta coated fibre papers have a unique look and feel which have become the standard for fine art photographers worldwide over the course of more than a century.

#### **PRINTING TIPS**

- The paper is compatible with pigment and dye inks - and most photo-dedicated/photo capable printers, using the printer manufacturer's original inks.

- The printing side is the whiter, smoother and very slightly less glossy side of the paper. The paper is packed in the box printing side up.

- To ensure that the paper remains flat, store the paper in the original bag and box until you are ready to print. The prints will exhibit a small amount of curl when exiting the printer but will flatten out again within a few minutes. This is normal for a fibre base paper of this type.

- Handle the paper carefully, avoiding touching the printing surface as this may cause scuffmarks and adversely affect colour and image quality.

- As with all photographic and inkjet materials do not expose this paper to extremes of temperature and humidity as this will adversely affect image quality and colour.

- To load the paper into the printer feed tray - follow the printer manufacturer's advice.

- Prints will be touch dry directly after printing and can be handled immediately. However, stacking, storing, framing, and displaying prints in albums should only be carried out when the images are completely dry. We recommend leaving them for 24 hours or at least overnight for any out-gassing from the inks to be completed. Actual dry times will vary according to the ambient conditions where you are printing.

### **PRINTER SETTING GUIDELINES**

This paper is designed for use with photo inkjet printers from Canon ®, Epson ® and HP ®. The printer settings we recommend are based on extensive practical tests at our factory, which have achieved consistently good results, when applying specific media/printer setting combinations. However, you may find that you need to change these settings depending on your personal preferences, the types of images you are printing and your local conditions.

For example, if a warmer or darker image is required to suit your personal preferences, you may need to increase 'saturation' or 'intensity'. Similarly changing the media selection, which appear in the printer software's drop down menu, can also dramatically alter the look and colour of resultant prints. Do not be afraid to experiment to achieve the look you are seeking.

**NOTE:** Printers, inks and software are changed and updated frequently. For the latest information on printer settings, including downloadable ICC profiles, and for more information about HARMAN technology's inkjet media, visit our website at: www.harman-inkjet.com

### **SPECIFICATION:**

Weight - 310gsm Thickness aim and the state of 310 micron, (12 mil) Base tint +UV CIE L\*,  $a^*$ ,  $b^*$  aim values - L\* = 98.02,  $a^*$  = 1.66,  $b^*$  = -4.01 Gloss aim values **Channel Accord 20 at 20 degrees, 2.5% at 60 degrees, and 5% at 85 degrees** Opacity aim values - 99.4 - 99.8 % Acid free

**HARMAN technology Limited,** Ilford Way, Mobberley, Knutsford, Cheshire WA16 7JL England www.harman-inkjet.com

# MATT FB Mp

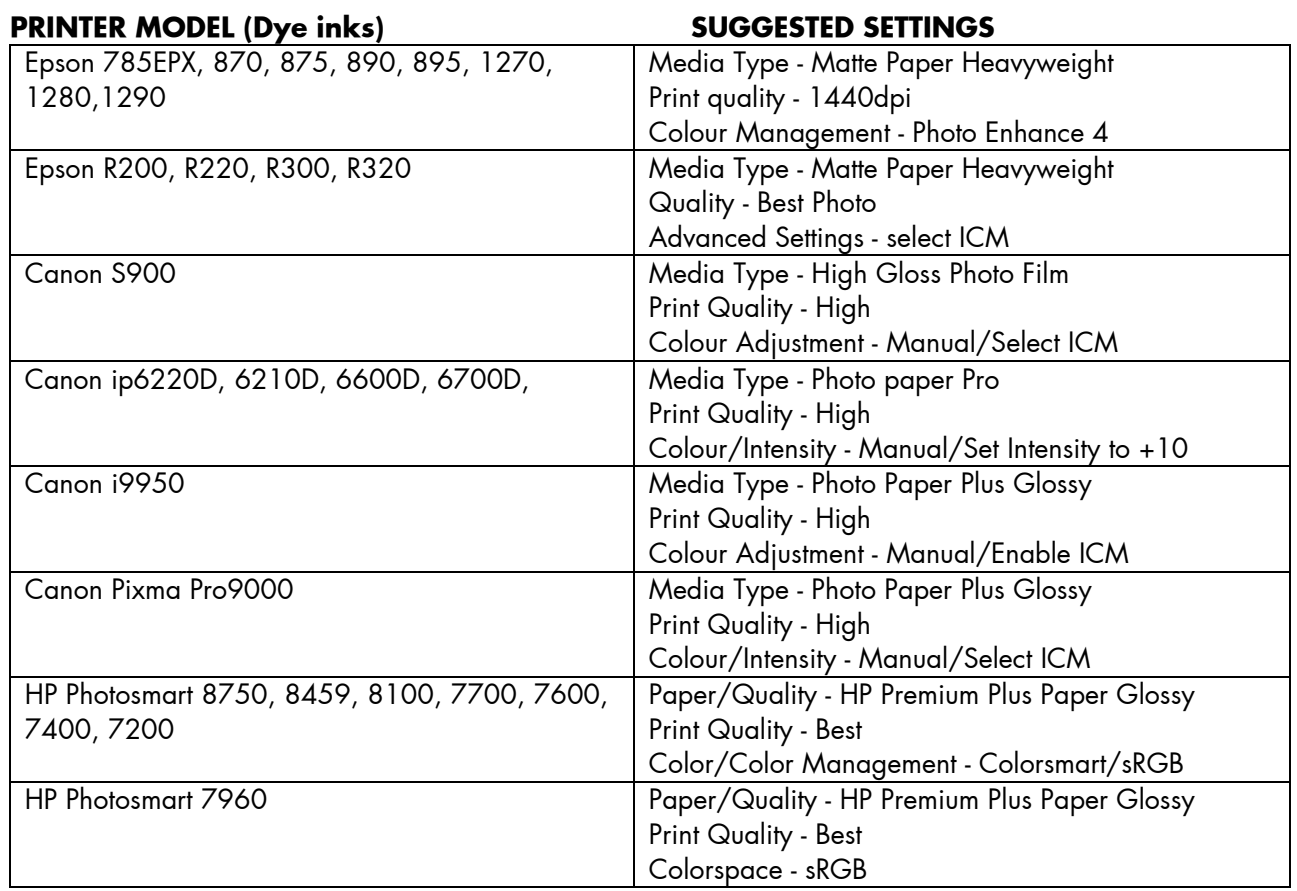

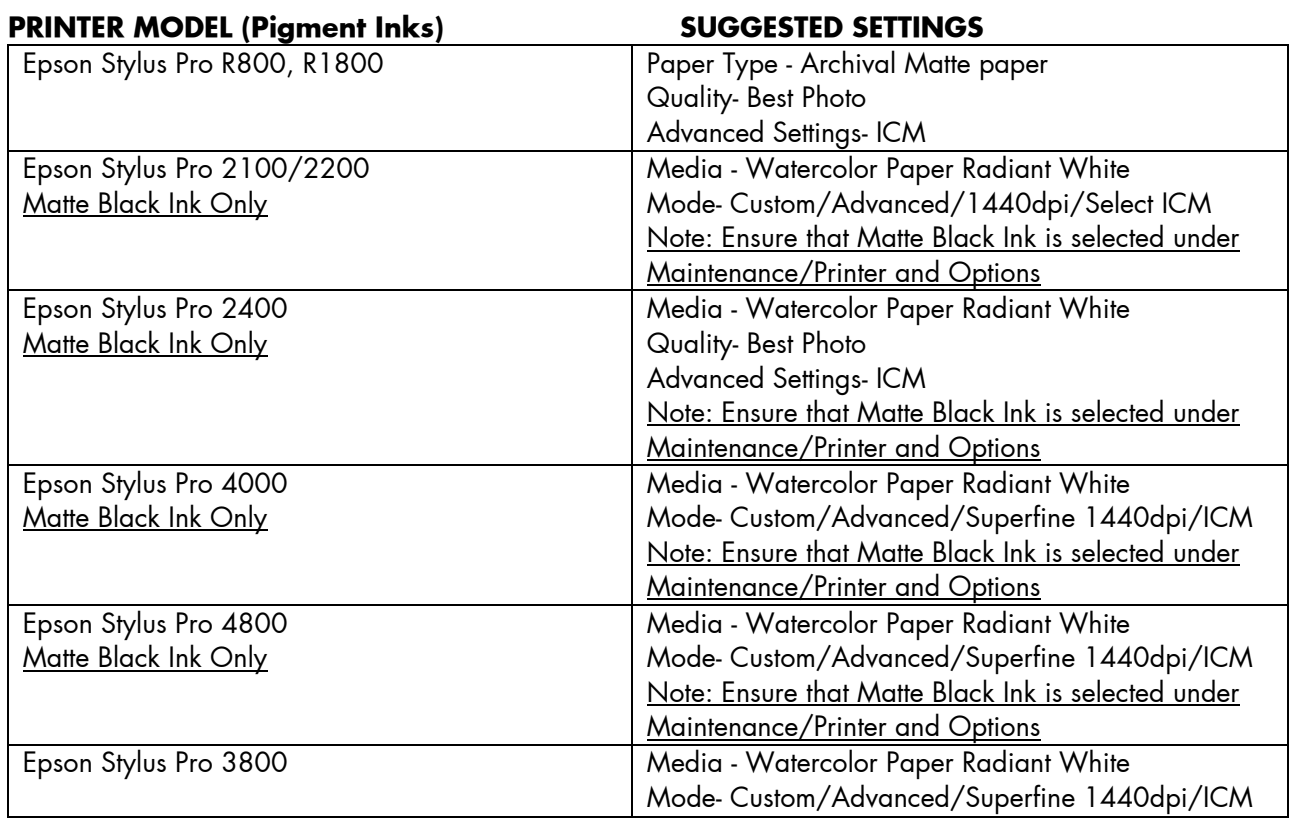

15091388 C07

**HARMAN technology Limited,** Ilford Way, Mobberley, Knutsford, Cheshire WA16 7JL England www.harman-inkjet.com

Free Manuals Download Website [http://myh66.com](http://myh66.com/) [http://usermanuals.us](http://usermanuals.us/) [http://www.somanuals.com](http://www.somanuals.com/) [http://www.4manuals.cc](http://www.4manuals.cc/) [http://www.manual-lib.com](http://www.manual-lib.com/) [http://www.404manual.com](http://www.404manual.com/) [http://www.luxmanual.com](http://www.luxmanual.com/) [http://aubethermostatmanual.com](http://aubethermostatmanual.com/) Golf course search by state [http://golfingnear.com](http://www.golfingnear.com/)

Email search by domain

[http://emailbydomain.com](http://emailbydomain.com/) Auto manuals search

[http://auto.somanuals.com](http://auto.somanuals.com/) TV manuals search

[http://tv.somanuals.com](http://tv.somanuals.com/)